# v1.20\_HotWiFi

 $\ddot{\cdot}$ 

**BRAS** 

<span id="page-0-0"></span>HotWiFi 1.11.0.47.

 $\pm$ 

<span id="page-0-1"></span>https://eltex-co.ru/support/

1. hotspot VAP c :

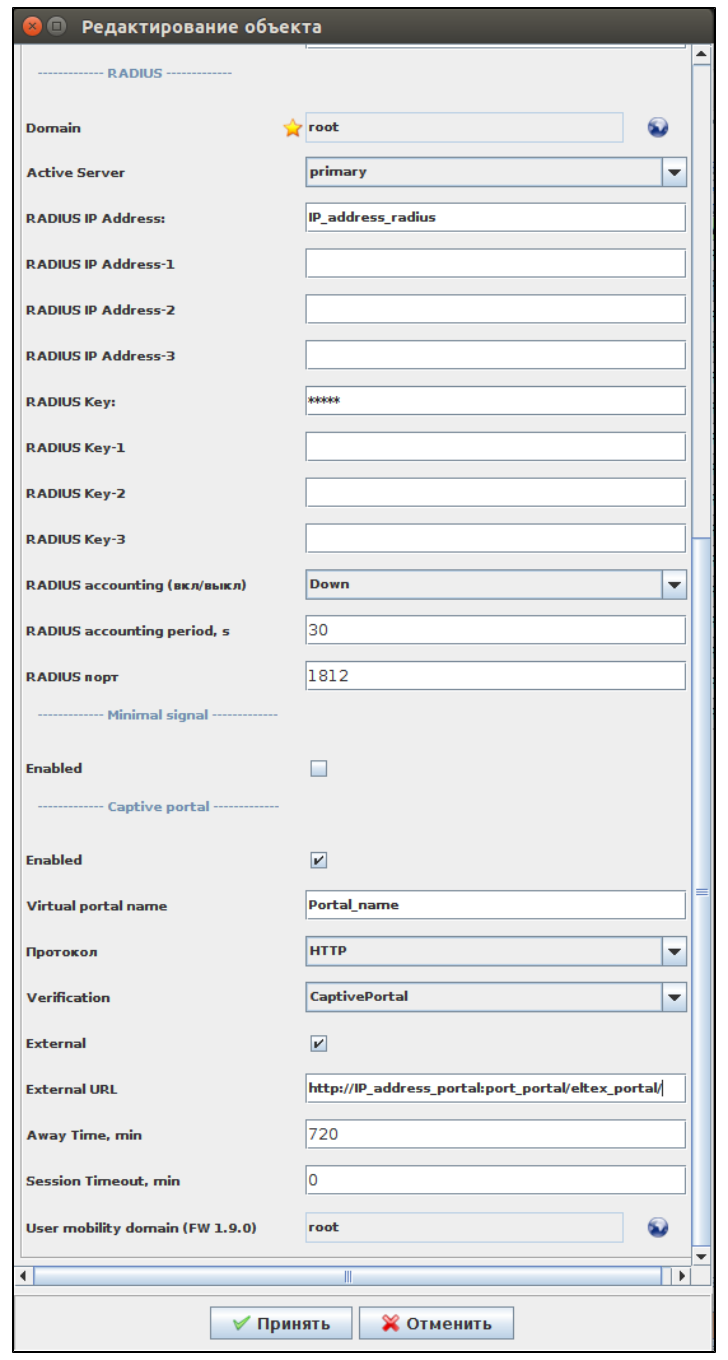

2. , URL- http://<portal-ip-address>:<portal\_port>/eltex\_portal/adv-redirect , (, 2 1 , - ).

#### Δ , .

95.213.0.0/18,95.142.192.0/20,93.186.224.0/20,87.240.128.0/18,185.32.248.0/22,185.29.130.0/24,74.119.76.0/22,69.63.176.0/20, 69.171.224.0/19,66.220.144.0/20,45.64.40.0/22,103.4.96.0/22,31.13.64.0/18,31.13.24.0/21,204.15.20.0/22,199.201.64.0/22,173.252.64.0/18, 157.240.0.0/16,8.25.197.0/24,8.25.196.0/24,8.25.195.0/24,199.96.56.0/21,199.16.156.0/22,192.133.76.0/22,185.45.4.0/22,104.244.40.0/21, 5.61.16.0/21,217.20.144.0/20,185.16.244.0/22,54.144.0.0/12,54.160.0.0/12,52.0.0.0/11,54.208.0.0/13,54.216.0.0/14,54.220.0.0/15, 107.20.0.0/14,31.13.93.0/24,212.30.134.0/24,173.194.0.0/16,64.233.160.0/19,184.84.0.0/14,104.108.32.0/20,199.59.148.0/22, 2.21.7.26,188.166.114.145,46.101.169.141,217.69.128.0/20[,api.instagram.com,](http://api.instagram.com)[instagram.com,](http://instagram.com)[instagram.c10r.facebook.com](http://instagram.c10r.facebook.com)[,www.instagram.](http://www.instagram.com) [com](http://www.instagram.com)[,static.licdn.com,](http://static.licdn.com)[platform.linkedin.com,](http://platform.linkedin.com)[ssl.gstatic.com,](http://ssl.gstatic.com)[cp.hot-wifi.ru](http://cp.hot-wifi.ru),[www.linkedin.com,](http://www.linkedin.com)[mc.yandex.ru,](http://mc.yandex.ru)[cdn.hot-wifi.ru,](http://cdn.hot-wifi.ru)[www.facebook.com,](http://www.facebook.com)[fa](http://facebook.com) [cebook.com](http://facebook.com),185.60.216.0/24,74.125.0.0/16,[auth-pro.wifi.rt.ru](http://auth-pro.wifi.rt.ru),78.155.202.186

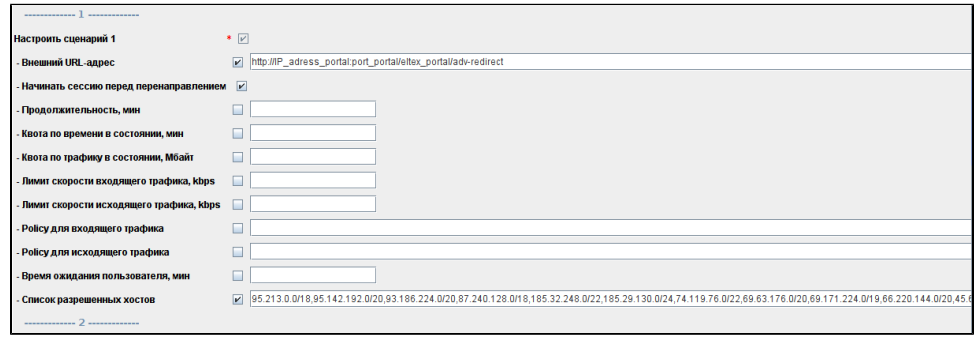

#### 3. , . " " , , .

4. , , HotWiFi. : [https://auth-pro.wifi.rt.ru,](http://auth-pro.wifi.rt.ru) ID : Sgn1АНҮ8, .

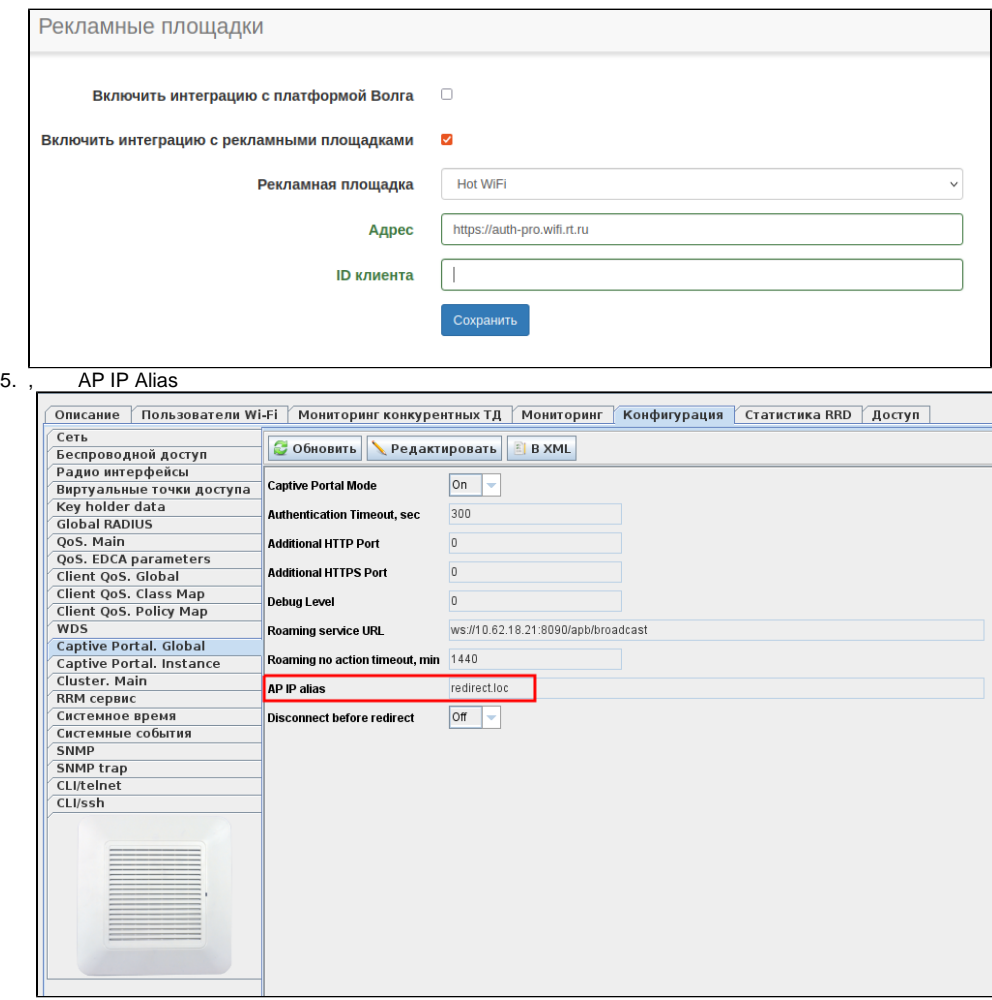

. , .

6. Hot-WIFI API HotWIFI SoftWLC. Eltex-Portal, , HotWIFI, , " " . curl :

```
tester@tester:~$ curl https://auth-pro.wifi.rt.ru/_info
{
   "status": "OK"
}
tester@tester:~$
```
7. , , .

# BRAS

## <span id="page-3-0"></span>:

### [v1.20\\_ BRAS](https://docs.eltex-co.ru/pages/viewpage.action?pageId=200706888)

## 1. Hotwifi :

2.

 URL, URL "hot-wifi". URL AndroidConnectivityManager, Hot-WIFI URL: [http://192.168.107.213:8080/eltex\\_portal/](http://192.168.107.213:8080/eltex_portal/) [http://connectivitycheck.gstatic.com/generate\\_204/](http://connectivitycheck.gstatic.com/generate_204/) [https://connectivitycheck.gstatic.com/generate\\_204/](https://connectivitycheck.gstatic.com/generate_204/) : ^((https|http):\/\/)(.+\.)?abs\.twimg\.com ^((https|http):\/\/)(.+\.)?accounts\.google\.com ^((https|http):\/\/)(.+\.)?api\.instagram\.com ^((https|http):\/\/)(.+\.)?apple\.com ^((https|http):\/\/)(.+\.)?captive\.apple\.com ^((https|http):\/\/)(.+\.)?facebook\.com ^((https|http):\/\/)(.+\.)?facebook\.net ^((https|http):\/\/)(.+\.)?fbcdn\.net ^((https|http):\/\/)(.+\.)?fbstatic-a\.akamaihd\.net ^((https|http):\/\/)(.+\.)?googleapis\.com ^((https|http):\/\/)(.+\.)?googleusercontent\.com ^((https|http):\/\/)(.+\.)?hot-wifi\.ru ^((https|http):\/\/)(.+\.)?inkedin\.com ^((https|http):\/\/)(.+\.)?instagram\.c10r\.facebook\.com ^((https|http):\/\/)(.+\.)?instagram\\.com ^((https|http):\/\/)(.+\.)?licdn\.com ^((https|http):\/\/)(.+\.)?oauth\.vk\.com ^((https|http):\/\/)(.+\.)?odnoklassniki\.ru ^((https|http):\/\/)(.+\.)?ok\.ru ^((https|http):\/\/)(.+\.)?top-fwz1\.mail\.ru ^((https|http):\/\/)(.+\.)?twimg\.com ^((https|http):\/\/)(.+\.)?twitter\.com ^((https|http):\/\/)(.+\.)?userapi\.com ^((https|http):\/\/)(.+\.)?userapi\\.com

^((https|http):\/\/)(.+\.)?vk\.com

^((https|http):\/\/)(.+\.)?vk\.me

^((https|http):\/\/)(.+\.)?wifiworld\.me

^((https|http):\/\/)(.+\.)?www\.instagram\.com

^((https|http):\/\/)(.+\.)gosuslugi\.ru

^((https|http):\/\/)api\.instagram\.com

^((https|http):\/\/)auth-pro\.wifi\.rt\.ru

^((https|http):\/\/)cdn\.hot-wifi\.ru

^((https|http):\/\/)cp\.hot-wifi\.ru

^((https|http):\/\/)fbstatic-a\.akamaihd\.net

^((https|http):\/\/)instagram\.c10r\.facebook\.commail

^((https|http):\/\/)instagram\.com

^((https|http):\/\/)mc\.yandex\.ru

^((https|http):\/\/)platform\.linkedin\.com

^((https|http):\/\/)ssl\.gstatic\.com

^((https|http):\/\/)static\.licdn\.com

^((https|http):\/\/)www\.instagram\.com

^((https|http):\/\/)www\.linkedin\.com

URL [http://be.hot-wifi.ru/api/walledgarden/get,](http://be.hot-wifi.ru/api/walledgarden/get) , .

3. C PCRF, HOTWIFI ()<br>ELCOME (ESR-1000) : WELCOME ( : redirect

URL :http://<portal-ip-address>:<portal\_port>/eltex\_portal/adv-redirect

#### : permit

: hot-wifi

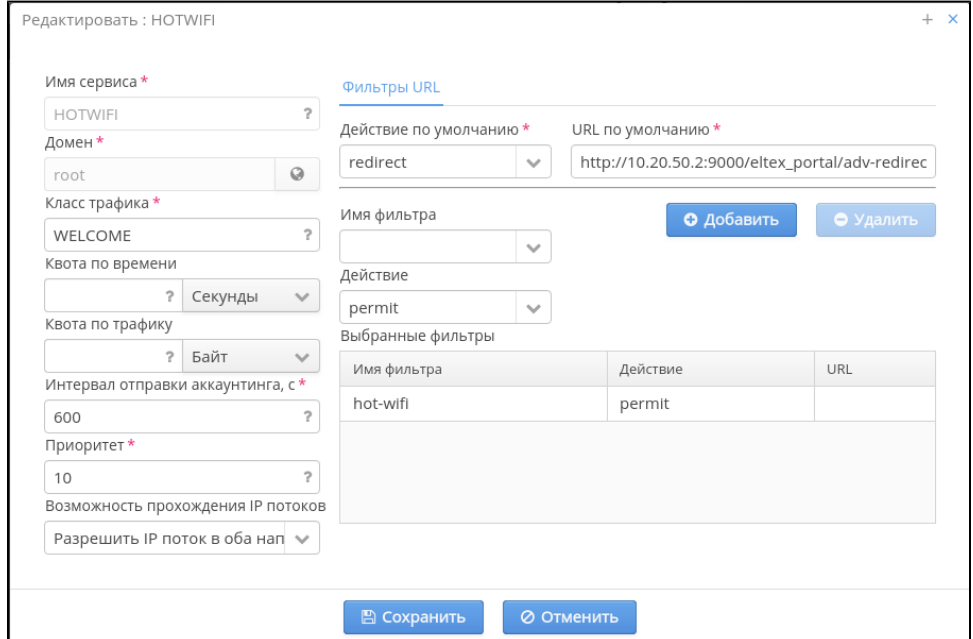

4. , PCRF/BRAS, HOTWIFI hotwifi

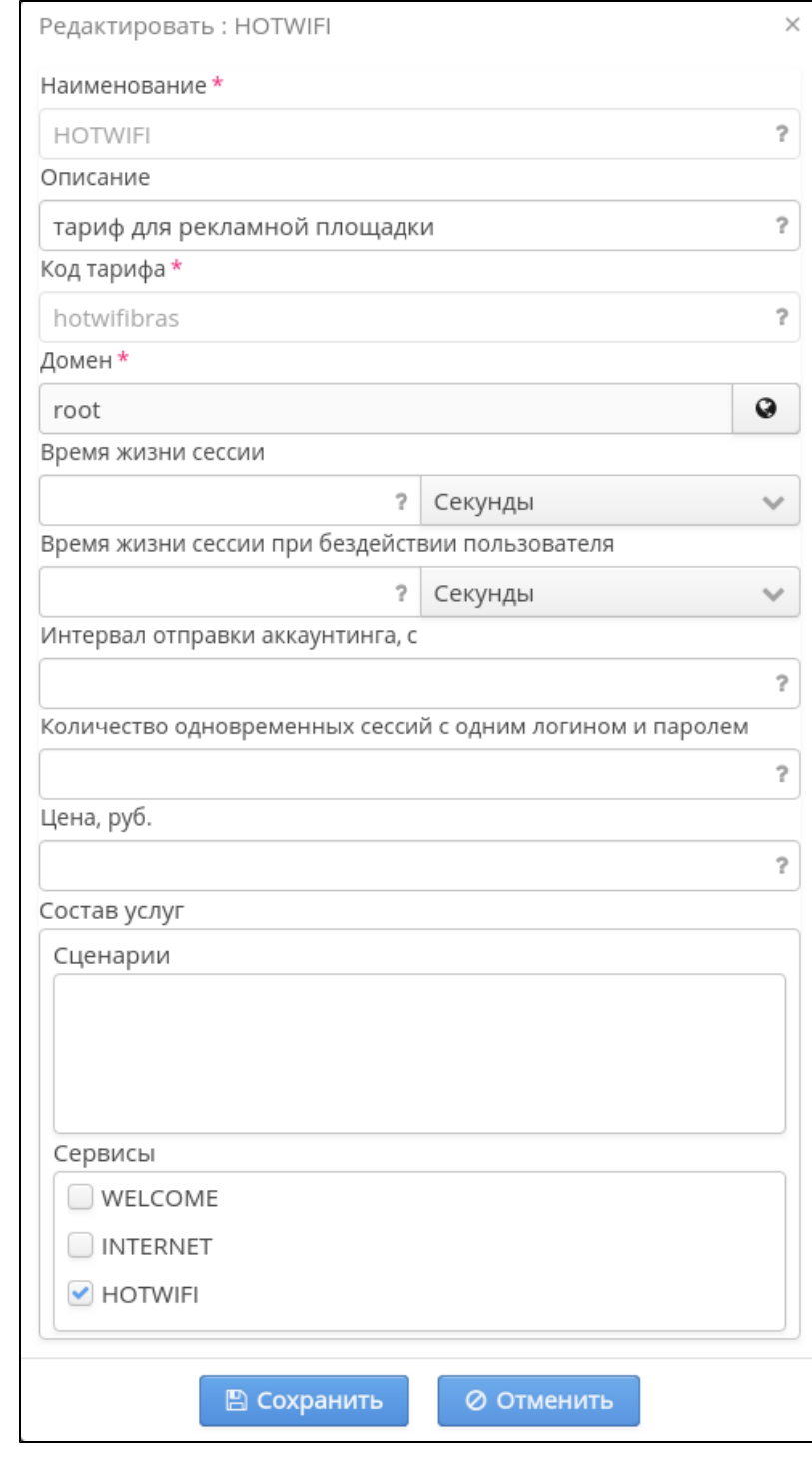

- 5.
- 6. , " ", " "
- 7. Hot WiFi,
- : [http://](http://oauth.hot-wifi.ru/)[auth-pro.wifi.rt.ru,](http://auth-pro.wifi.rt.ru) Hot WiFi ID : , Hot WiFi BRAS: .4 BRAS :

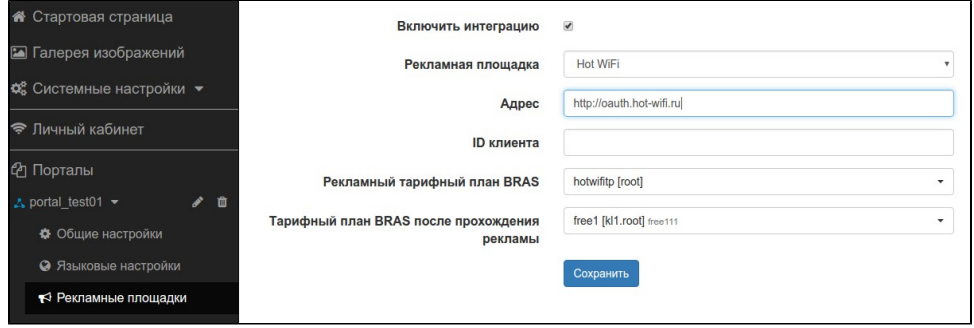

 $\begin{pmatrix} 0 & 0 \\ 0 & 0 \\ 0 & 0 \end{pmatrix}$